## Bilder auf der Homepage

(ohne "umgebenden" Text) Psychologische "Text & Bild" unnötig, **HEIMSPIEL** AM OZ FEB. Text & Bild und schön **Typischer Seiteninhalt** 15:00:DJK vs.BASKETBALL ULM<br>INDER SALVATORKOLLEGSHALLE 1. Text Ein normales Textelement mit Über Salvatorkolleg<br>Bad Wurzach **BER** Text und Bilder Newsletter bige Anzahl von Bildern n Jeder ist eingel. Nur Bilder nzahl von in Zeilen Aufzählung Eine einzelne Aufzählung. Tabelle Eine einfache Tabelle. für viele Bilder  $2$ französischer Supermarkt im<br>Stadtzentrum Markt **Flexibler Inhalt** Green Box (Text)  $\sim$  100 White Box (Bild-Text) c 3. mehr Infos **Solo Bild** Mehr Info  $\rightarrow$ 3-Spalter (3-3-3) Bilder auf der Homepage н ein hübsches Programm, um<br>nkompliziert Bilder zu verkleinern<br>ilnweis: Dies ist eine **Green Box (Bild**ō Beispiel für ein **Box Wrap Inhalt (Bild-Text)** ein biek ÷  $T$ ext) ... Beispiel fund ю O **Box Wrap** Algebra (Miller

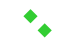

## 1. Es gibt den alten Seiteninhalt Text und Bilder

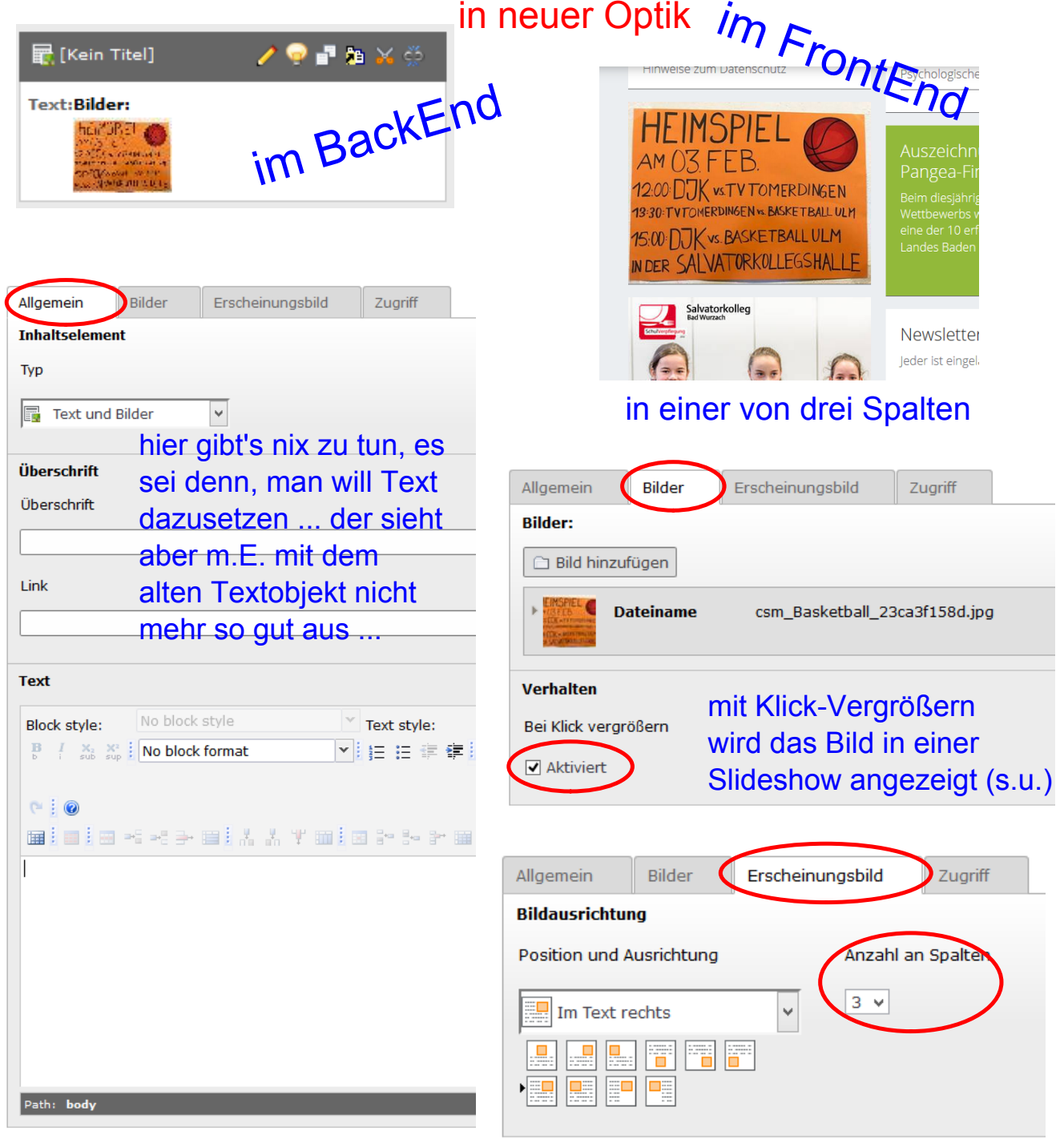

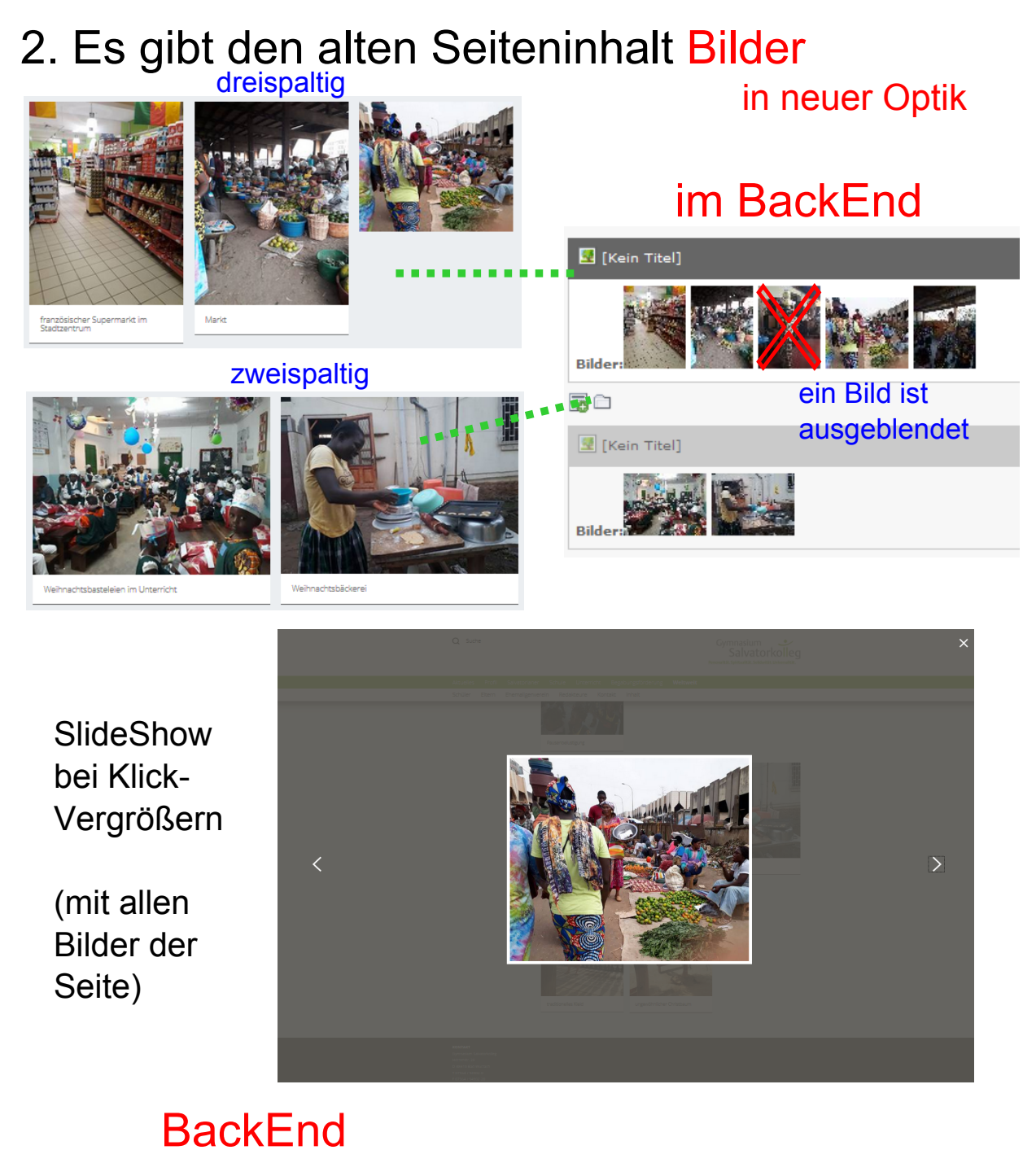

Seiteninhalt auf Seite "Hannah Mischo -

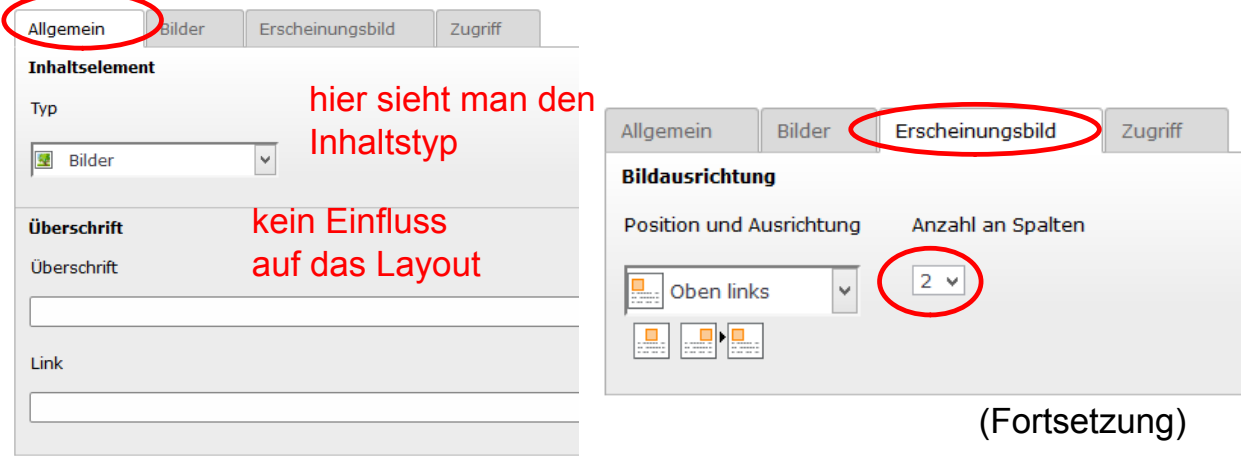

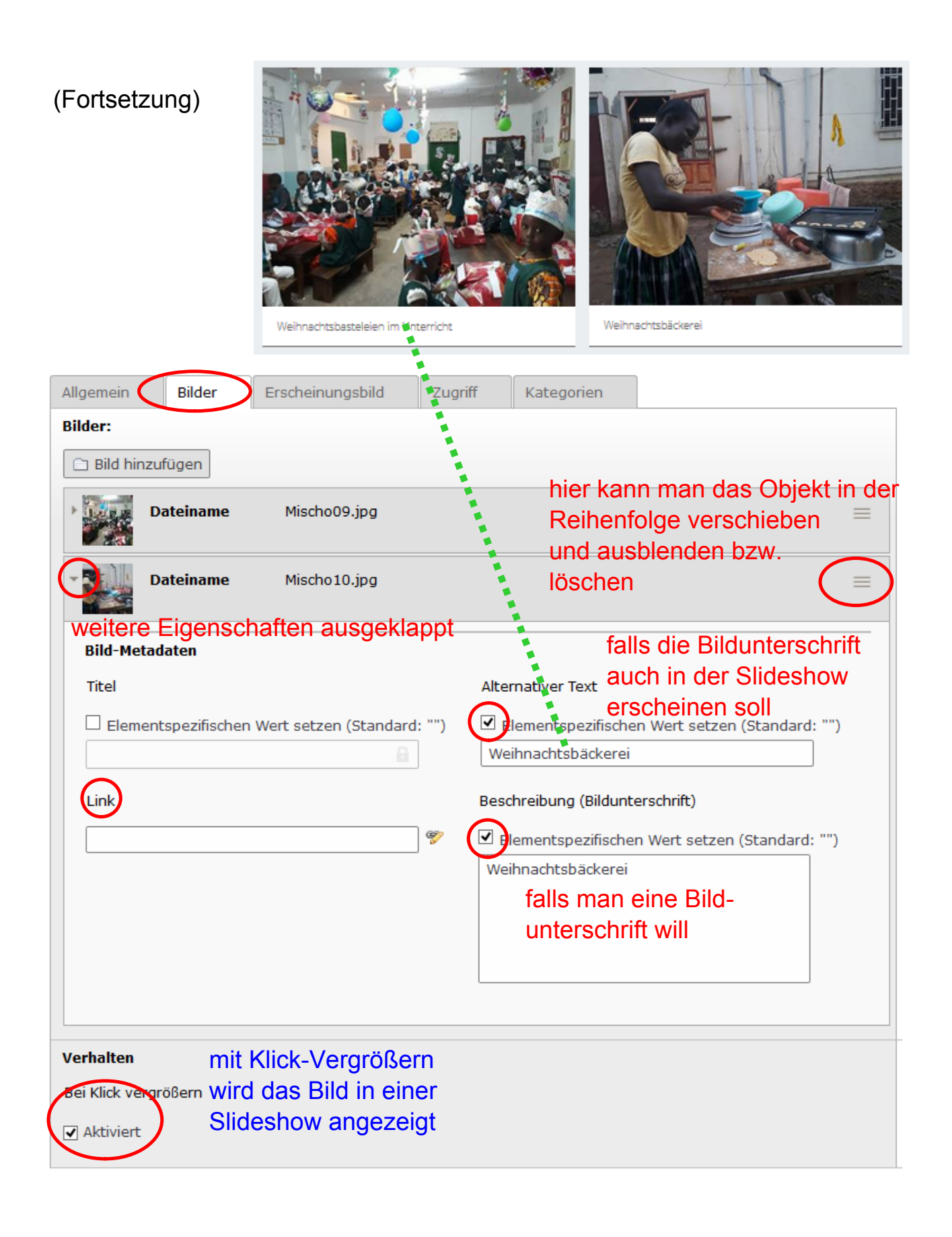

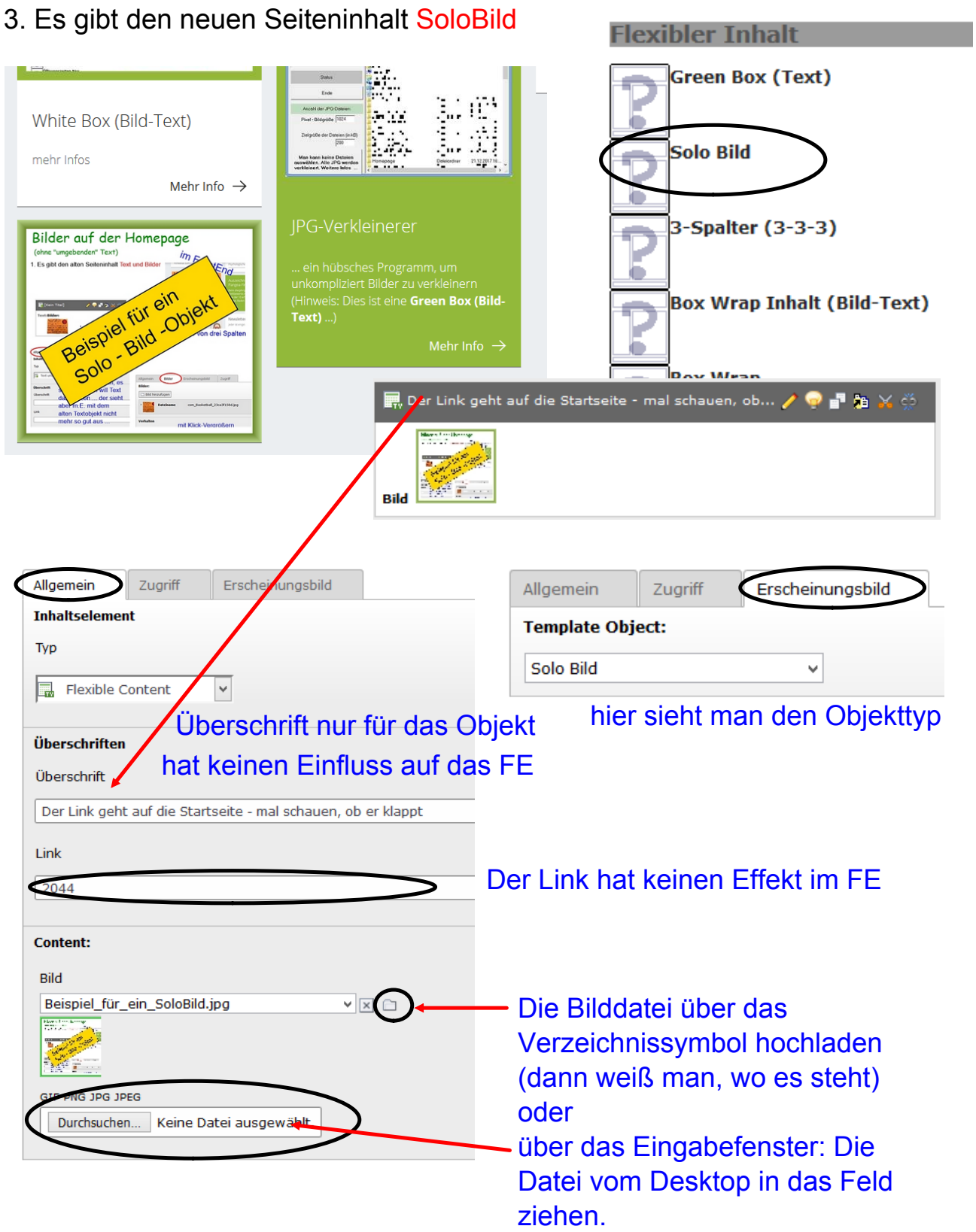